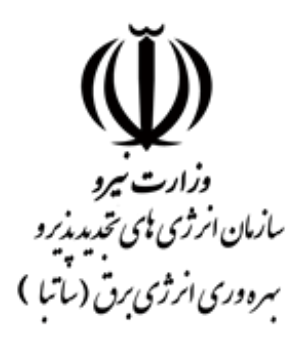

**آشنایی با مراحل ثبت نام و احداث نیروگاه های انشعابی تا سقف 200 کیلووات برای واحد های مستقر در شهرک ها ، نواحی صنعتی و مناطق ویژه اقتصادی تحت پوشش سازمان صنایع کوچک و شهرک های صنعتی ایران**

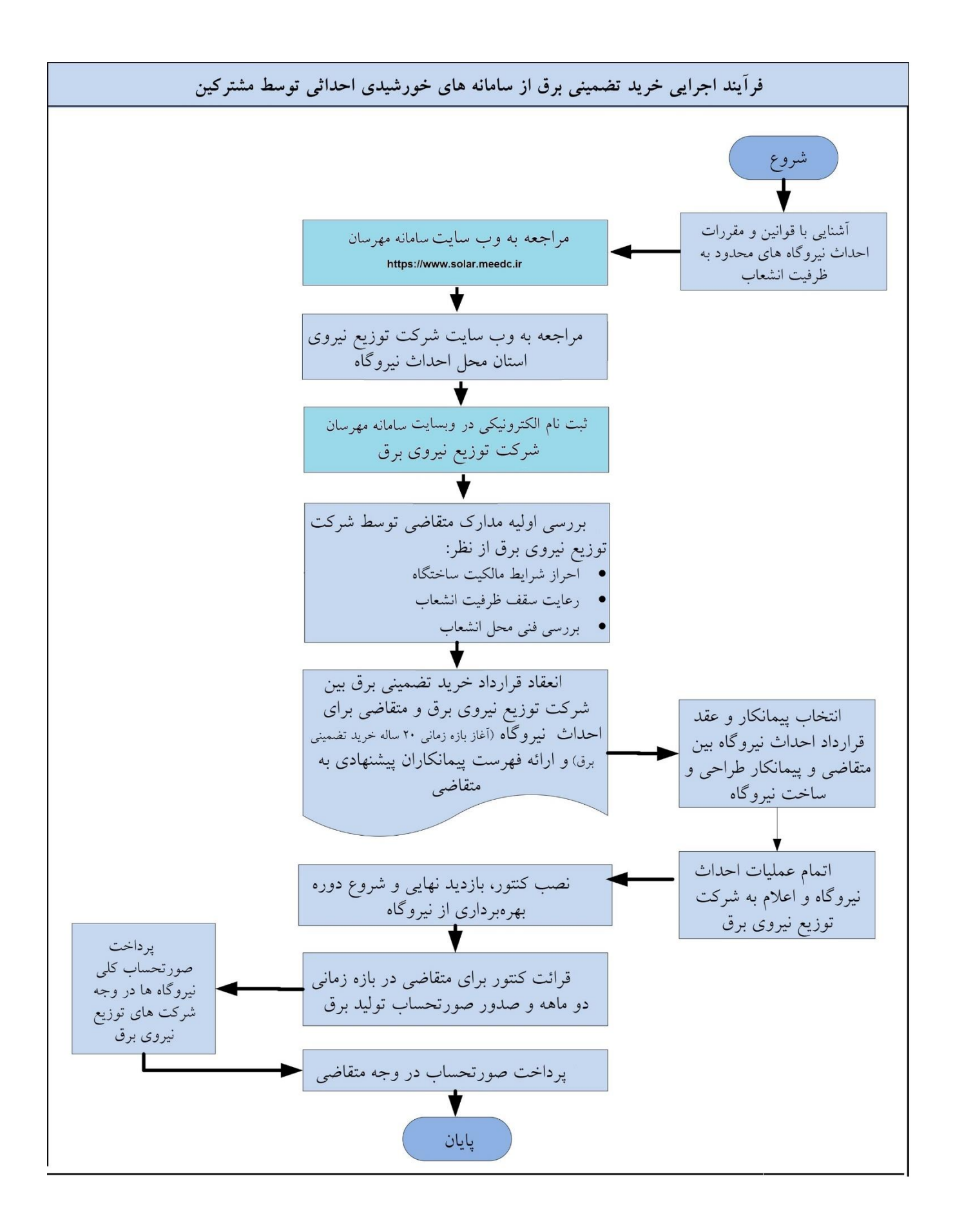

- [www.solar.meedc.ir](http://www.solar.meedc.ir/) **وبسایت به مراجعه**( **1**
- **2**( **انتخاب شرکت توزیع نیروی برق مرتبط با محل استقرار واحد صنعتی از روی نقشه ایران در سامانه مهرسان**

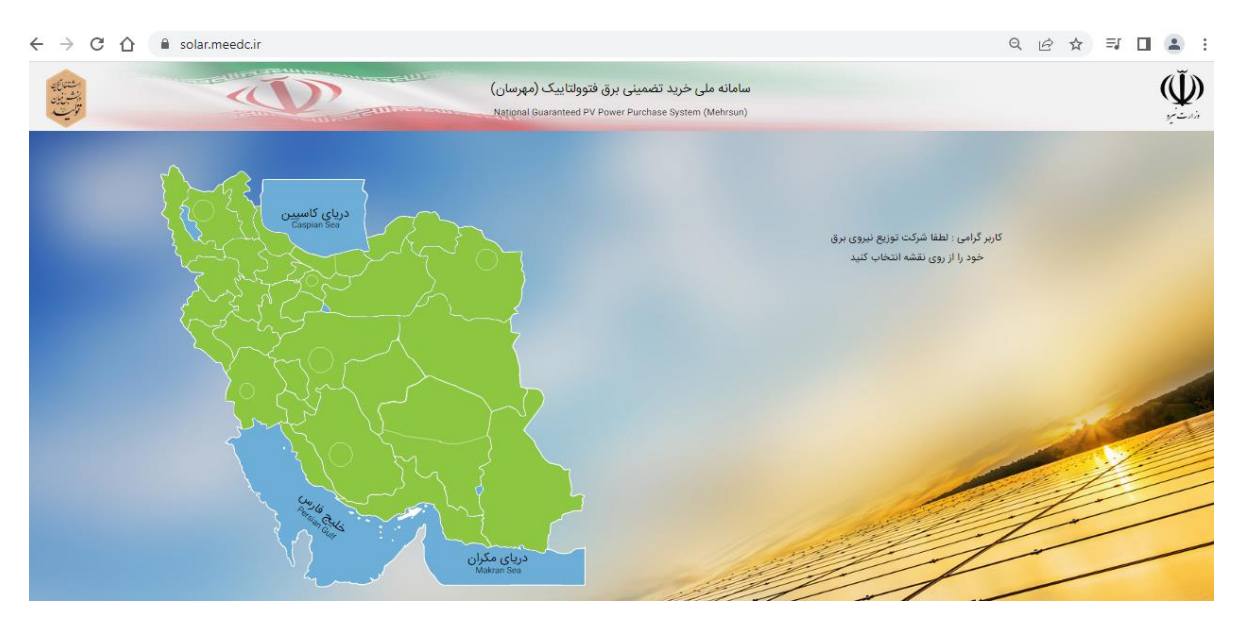

**3**( **انتخاب بخش مربوط به انرژی خورشیدی در وبسایت شرکت توزیع مربوطه**

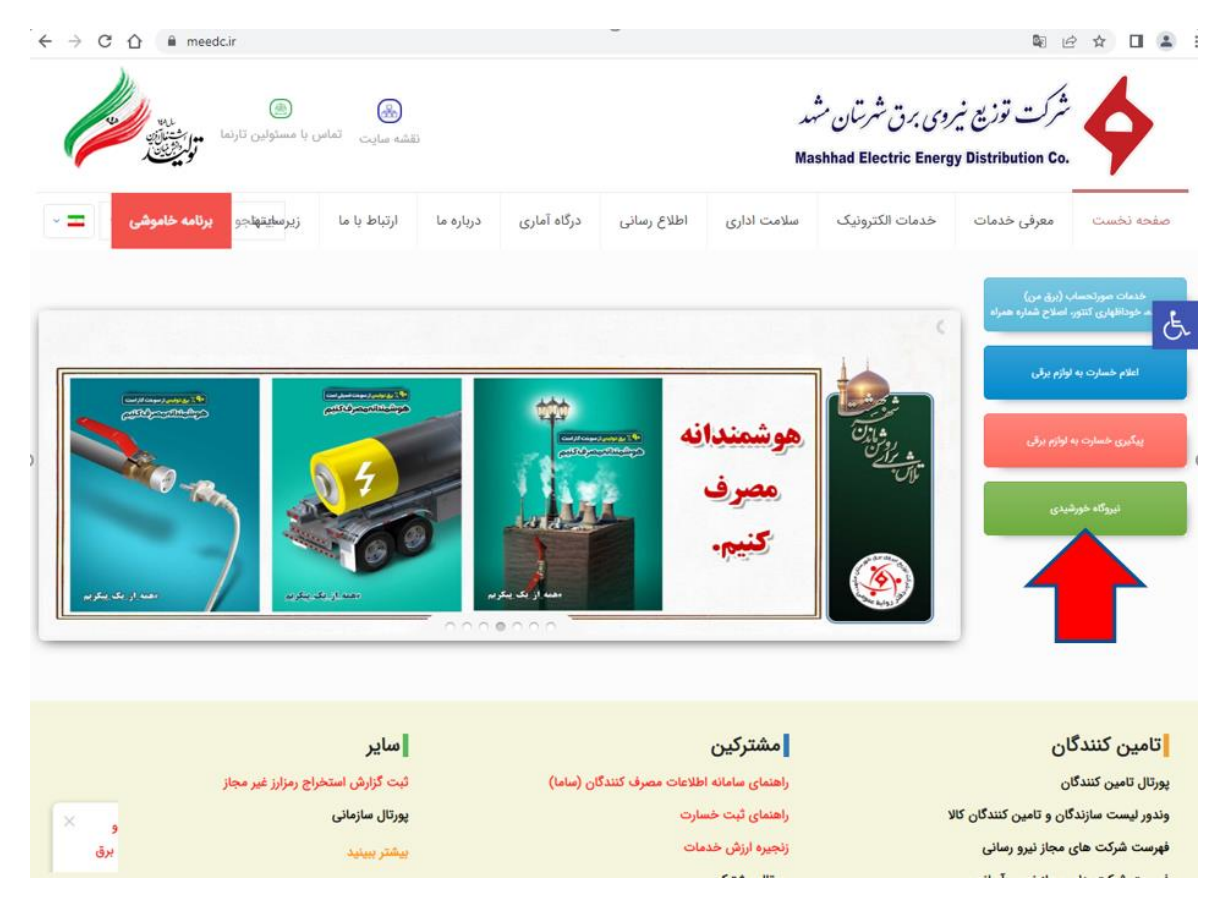

**) به عنوان مثال در شرکت توزیع برق شهرستان مشهد(**

# **4**( **انتخب بخش مربوط به ثبت نام/ورود مشترکین برق**

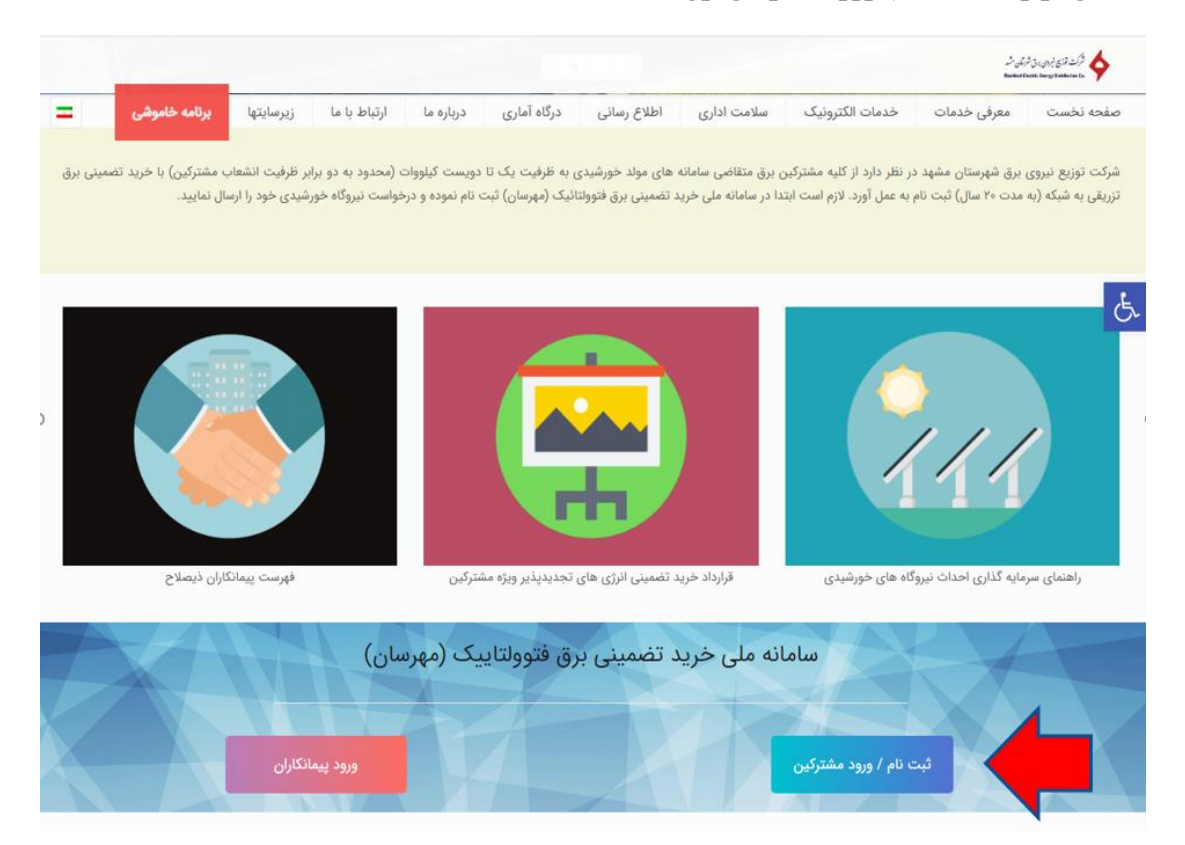

**5**( **ثبت نام در سامانه مهرسان**

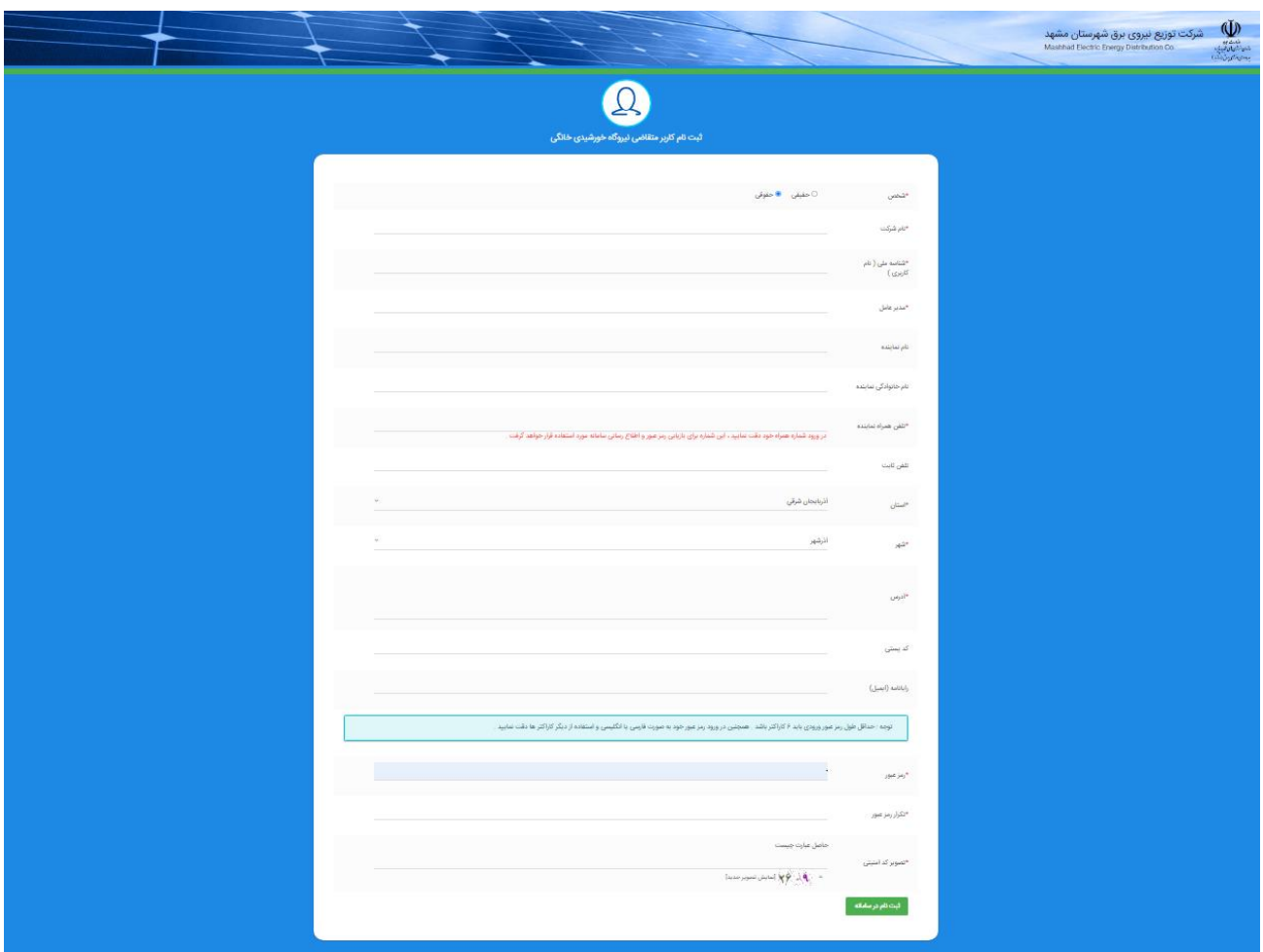

### **6**( **ورود به پنل کاربری با نام کاربری تعریف شده تعریف شده در مرحله قبل**

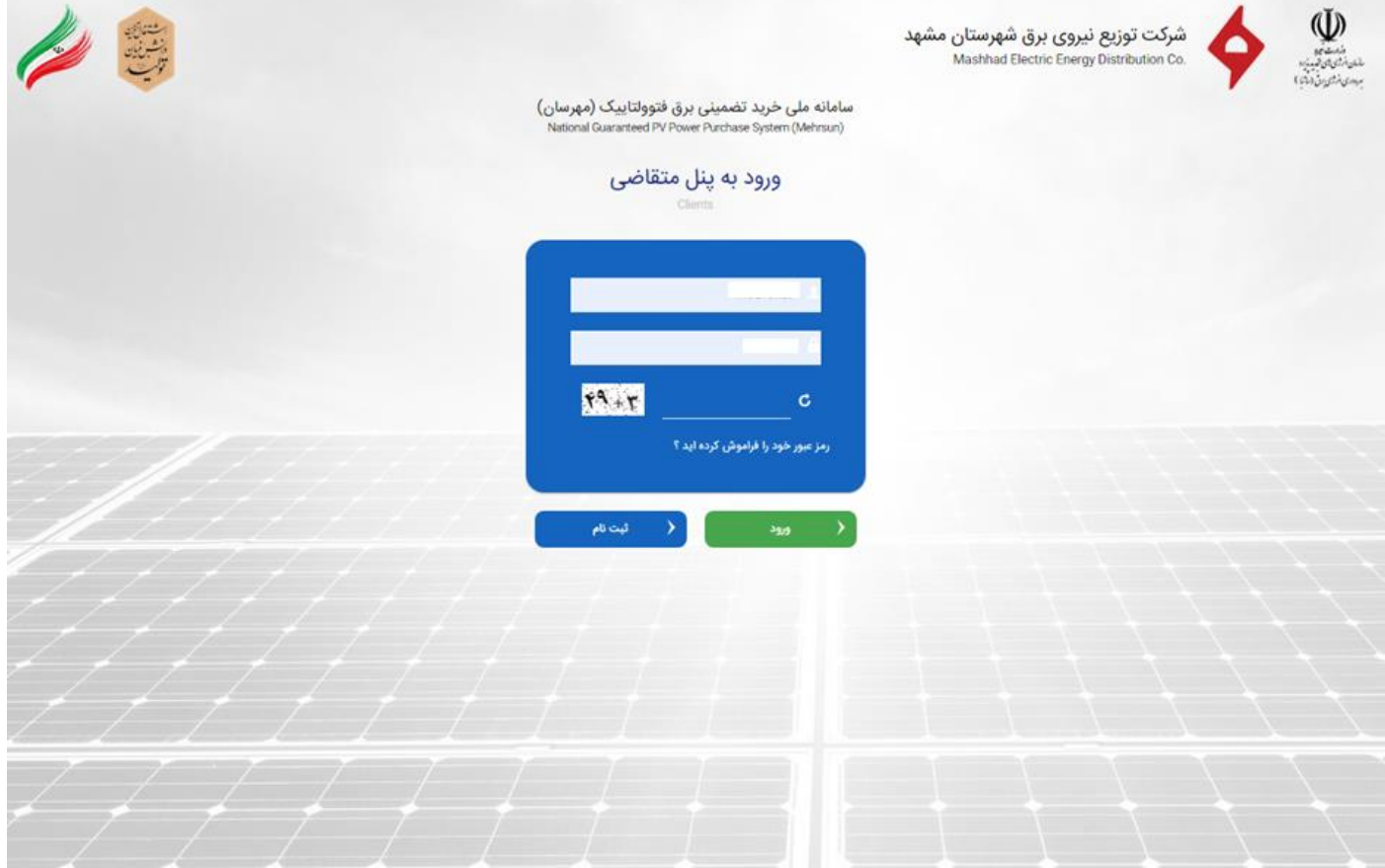

**7**( **ثبت درخواست احداث نیروگاه در کارتابل متقاضی**

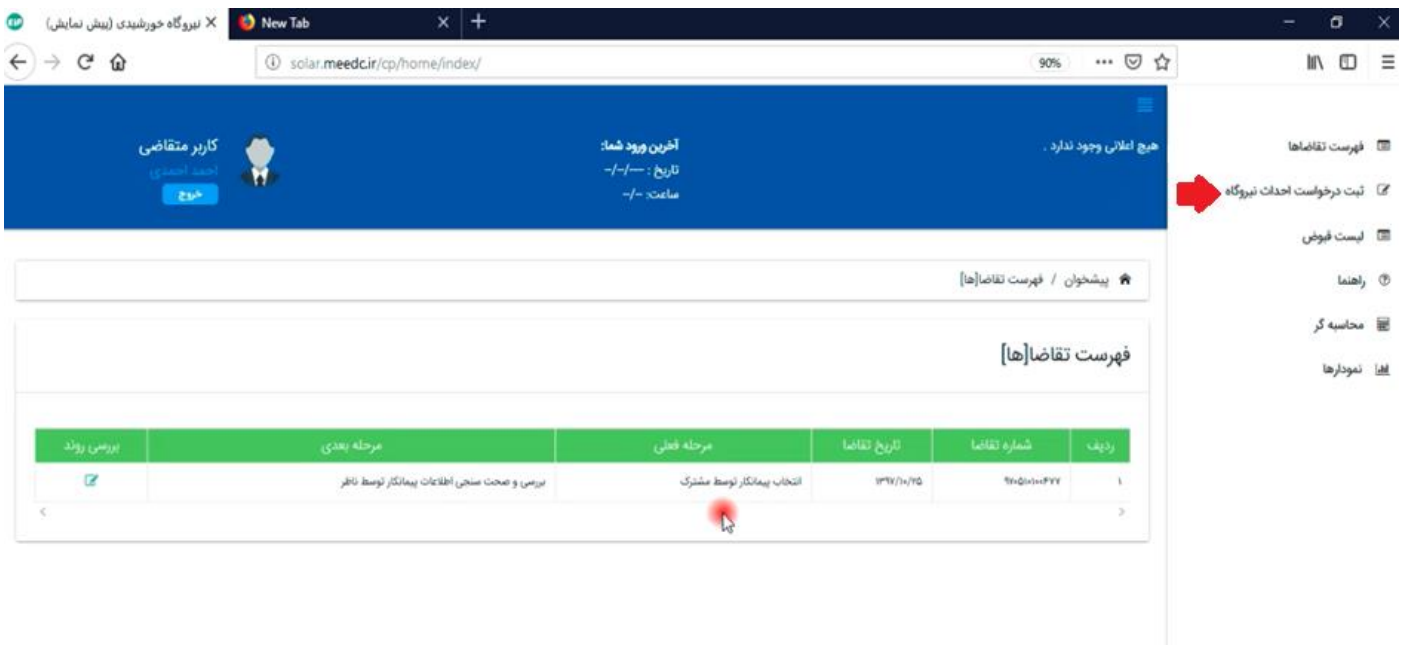

## **نگاهی به مراحل احداث نیروگاه در سامانه مهرسان**

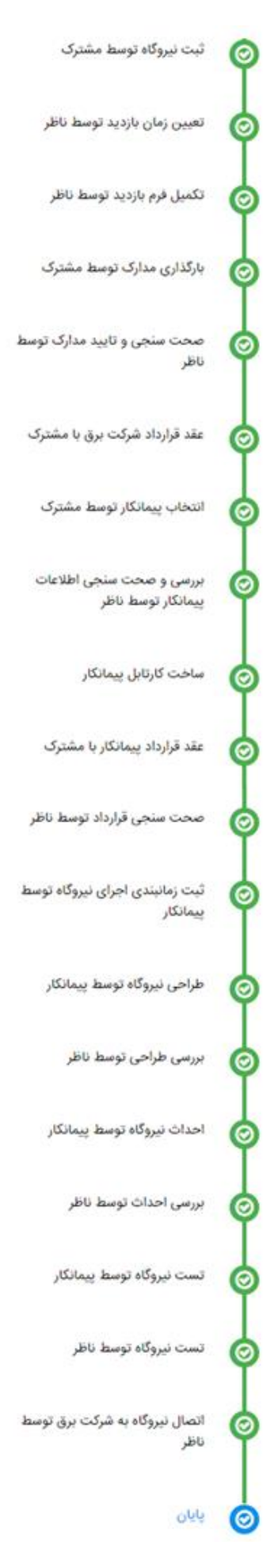

# **نمونه فرم های تکمیل شده در مراحل باال :**

### **)1(**

ثبت نیروگاه توسط مشترک

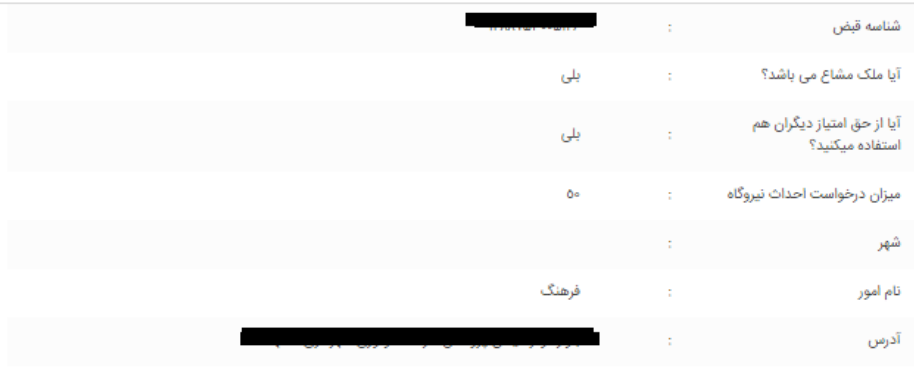

#### $(7)$

# تعيين زمان بازديد توسط ناظر

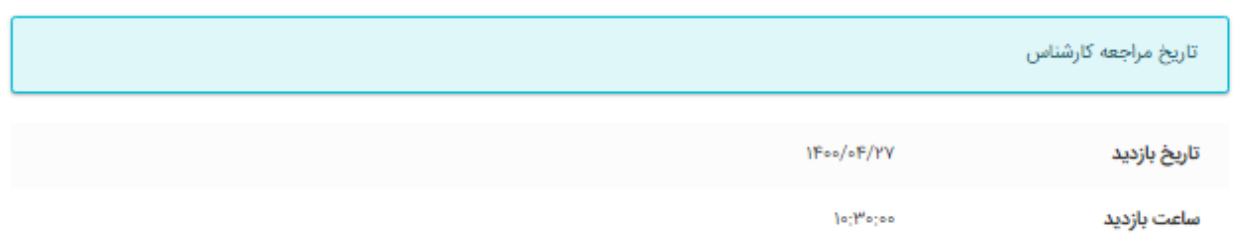

#### $(1)$

# تكميل فرم بازديد توسط ناظر

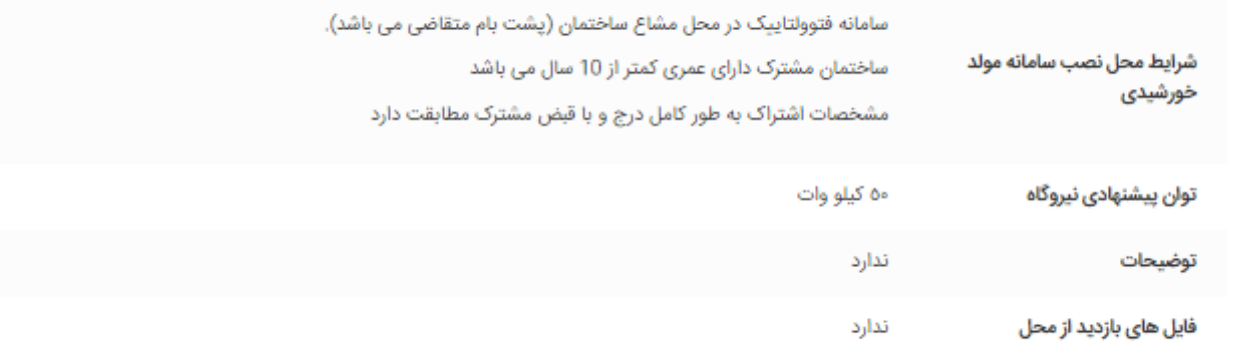

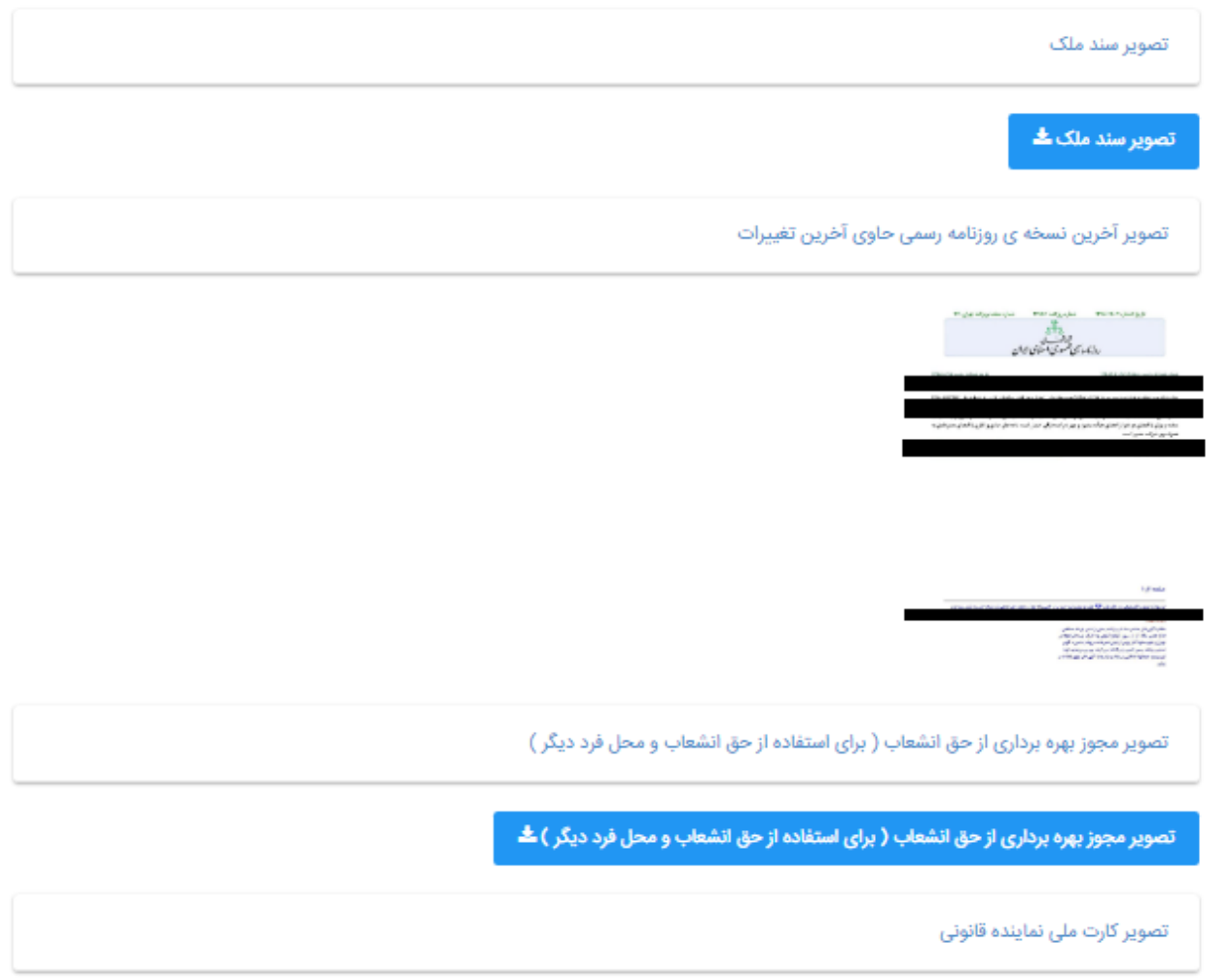

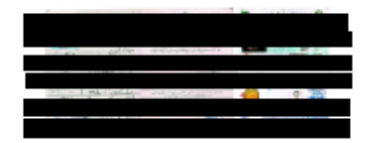

 $(\Delta)$ 

صحت سنجی و تایید مدارک توسط ناظر  $\mid$ 

عقد قرارداد شرکت برق با مشترک

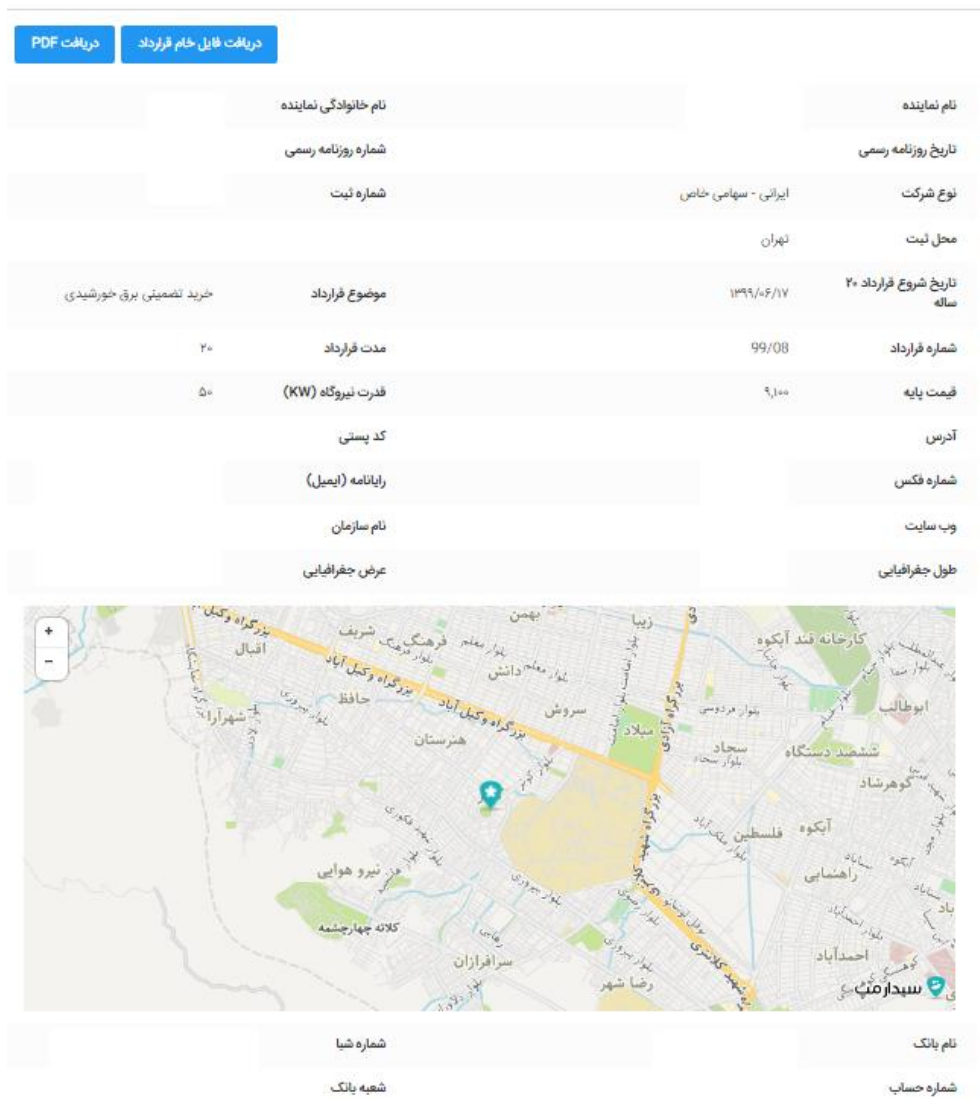

#### **) 7 (**

#### انتخاب پیمانکار توسط مشترک

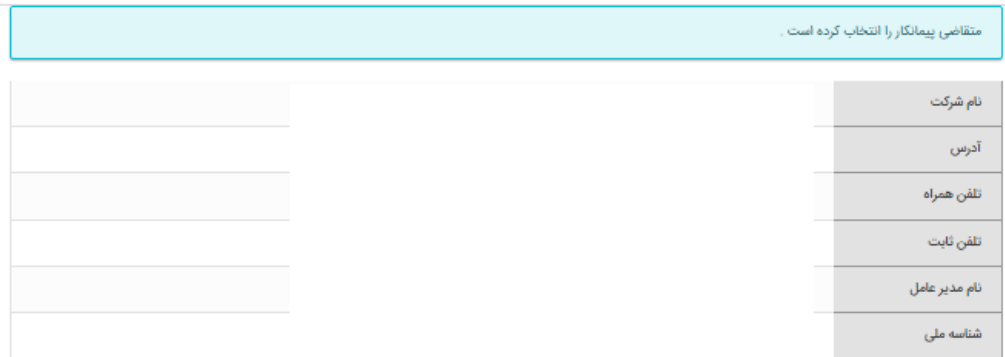

شناسه ی پرداخت

#### **) 8 (**

بررسی و صحت سنجی اطلاعات پیمانکار توسط ناظر

### **) 9 (**

ساخت كارتابل پيمانكار

دسترسی برای پیمانگار ایجاد شده است .

### **)10 (**

عقد قرارداد پیمانکار با مشترک

پیمانگار قرارداد را ثبت کرده است .

## **)11 (**

صحت سنجى قرارداد توسط ناظر

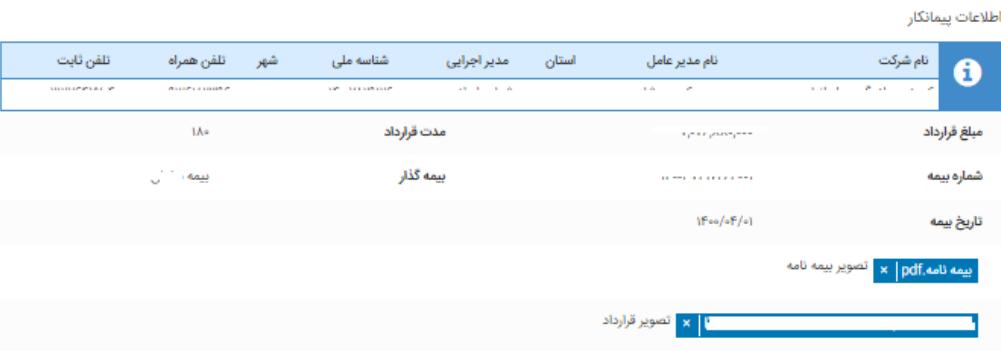

### **)12 (**

ثبت زمانبندی اجرای نیروگاه توسط پیمانکار

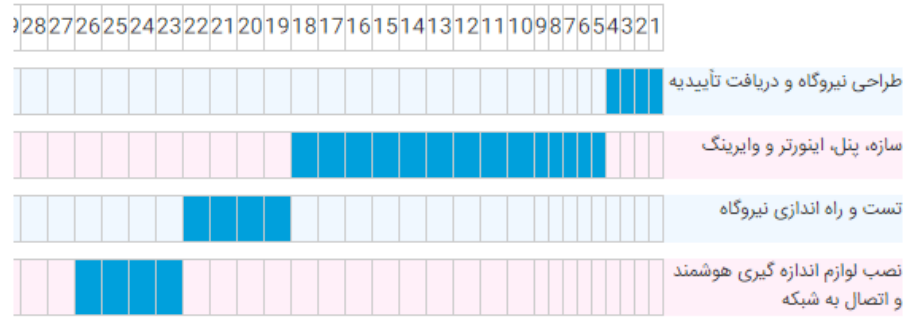

#### **)13 (**

طراحى نيروگاه توسط پيمانكار

پیمانگار نیروگاه را طراحی کرده است

بررسى طراحى توسط ناظر

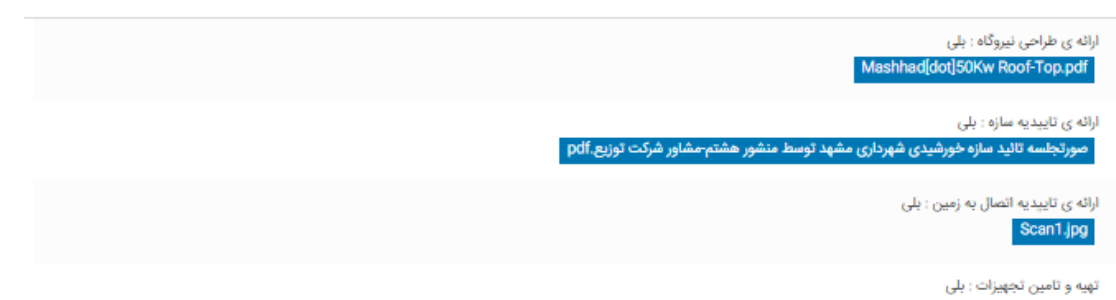

#### $(1\Delta)$

احداث نيروگاه توسط پيمانكار

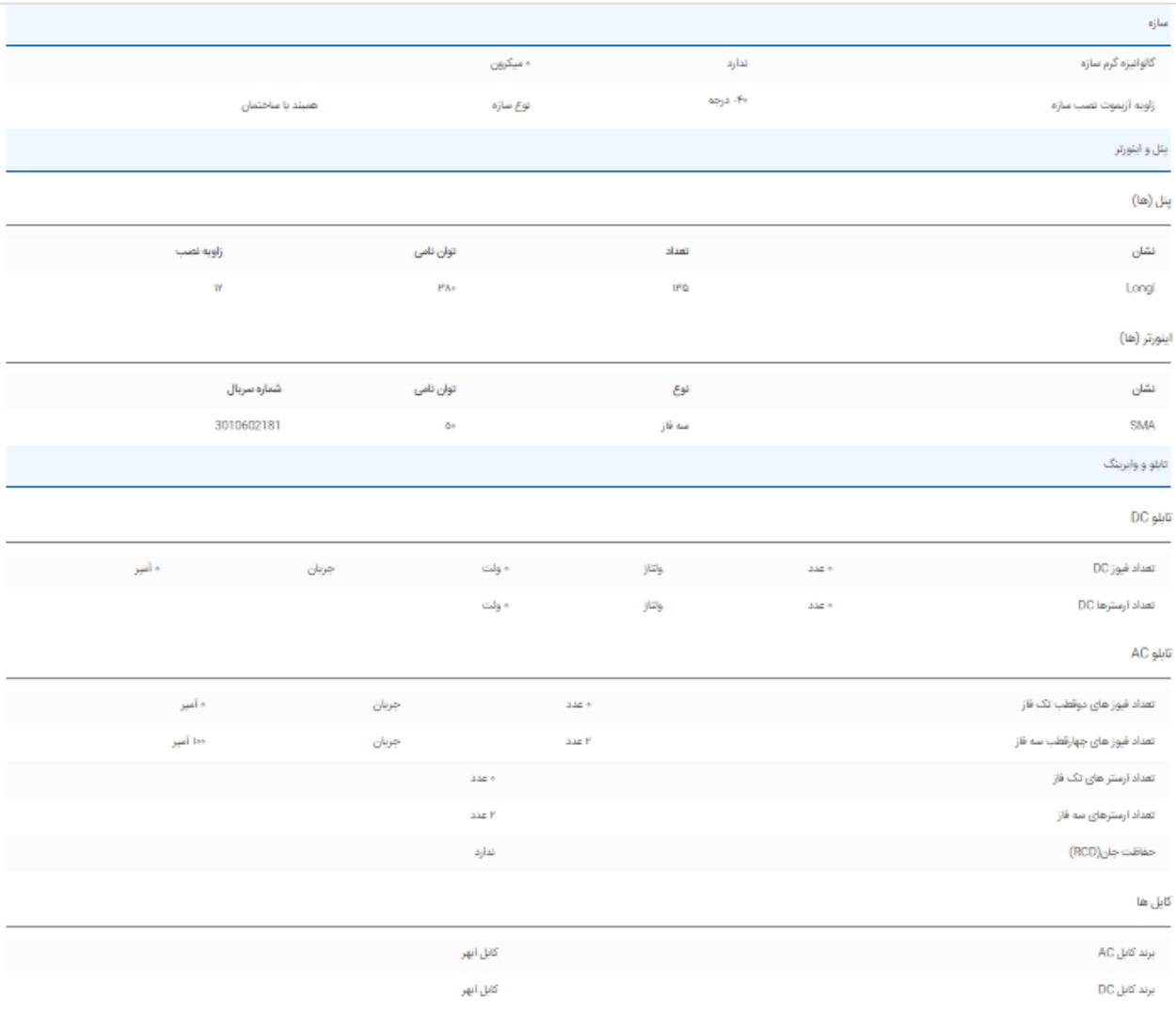

## $(19)$

#### بررسى احداث توسط ناظر

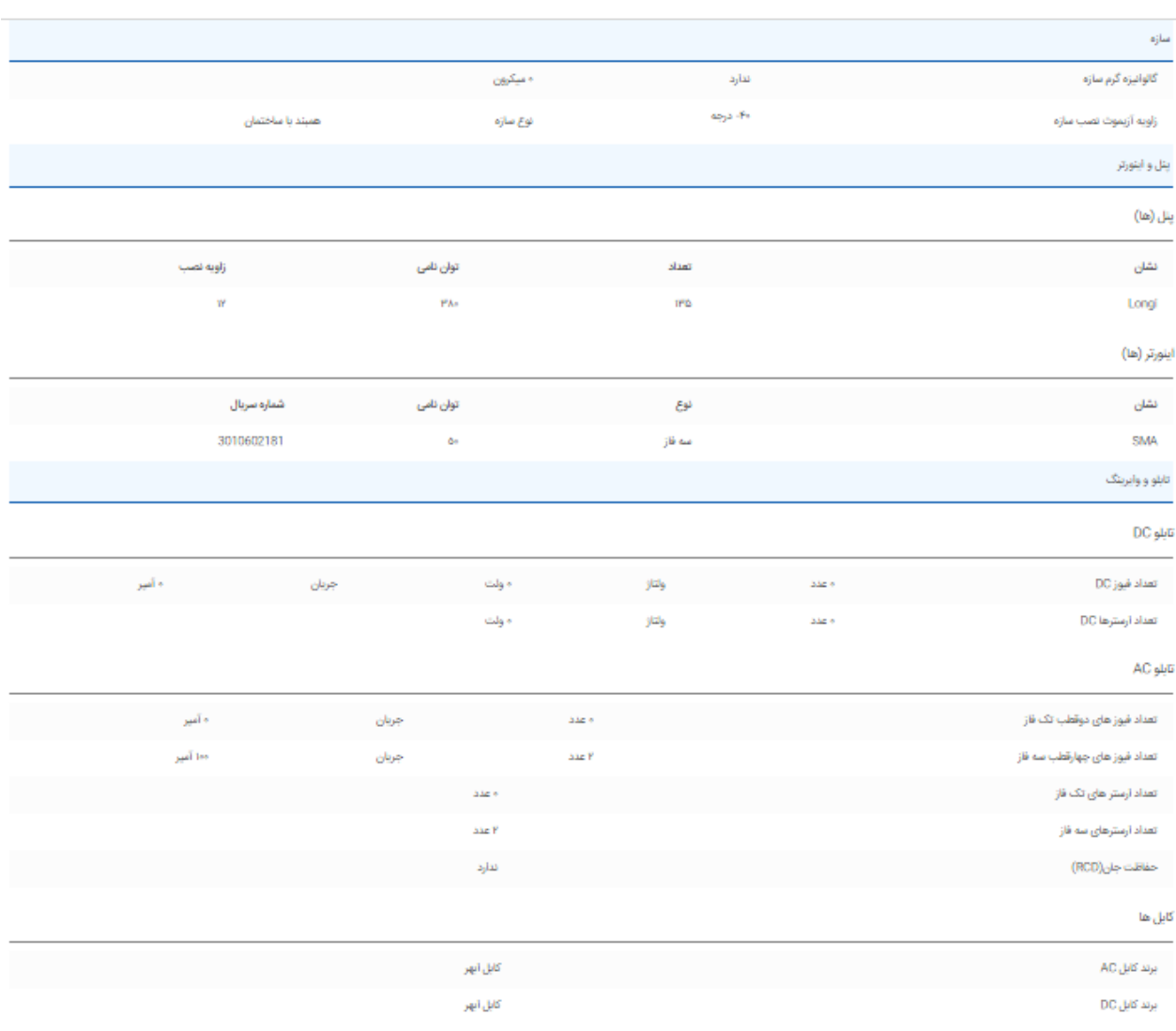

#### تست نیروگاه توسط ییمانکار

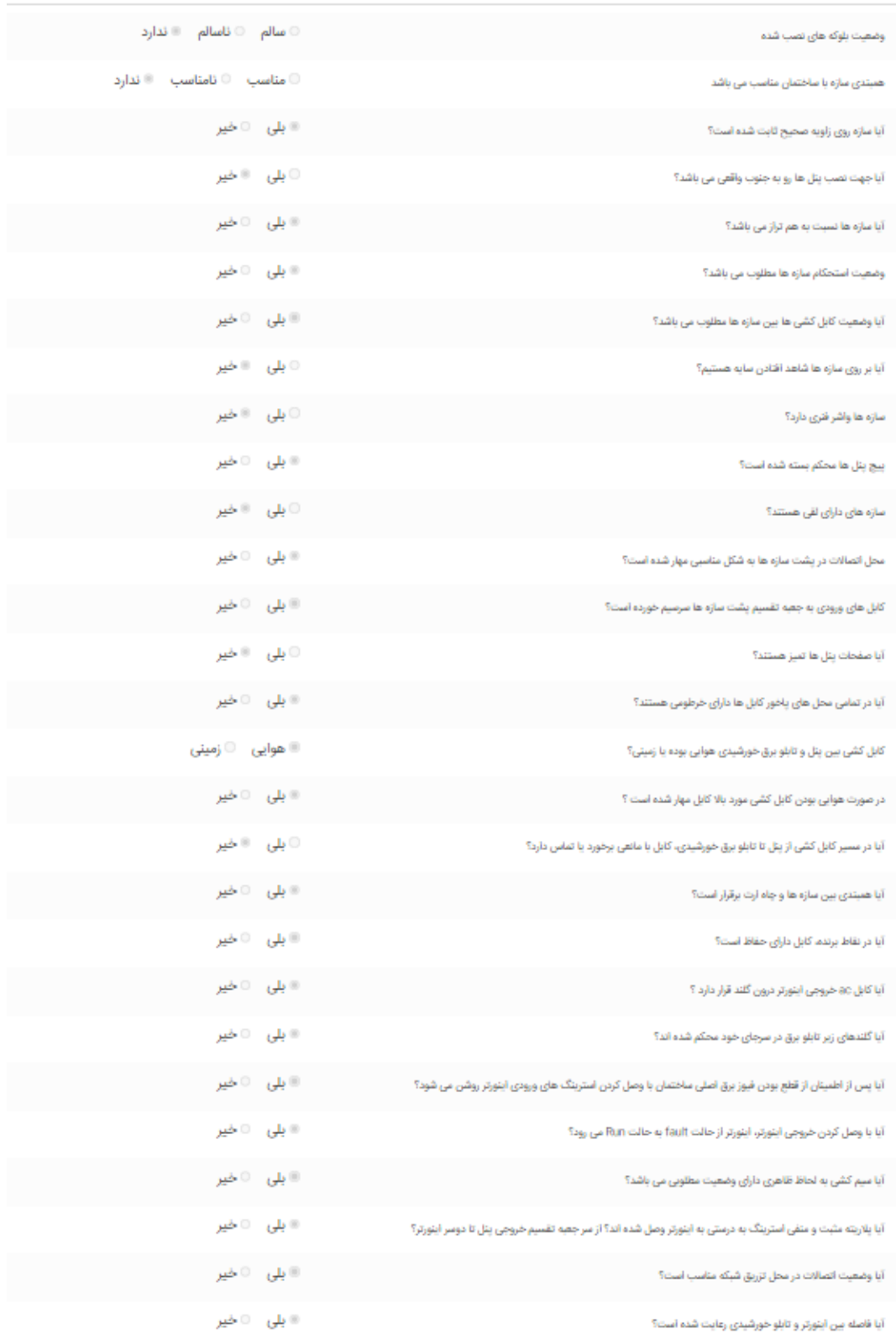

#### تست نیروگاه توسط ناظر

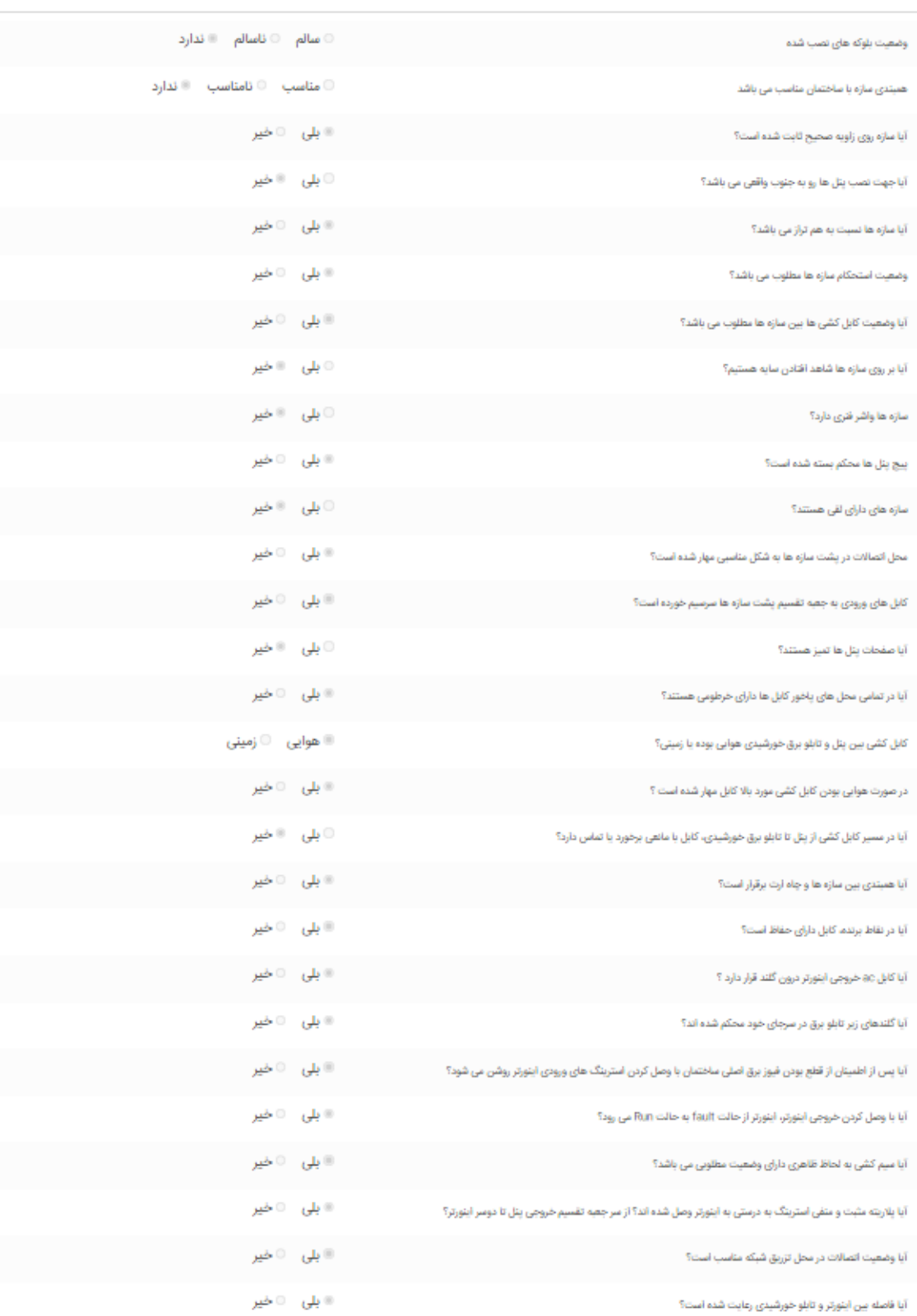

## **)19(**

اتصال نیروگاه به شرکت برق توسط ناظر

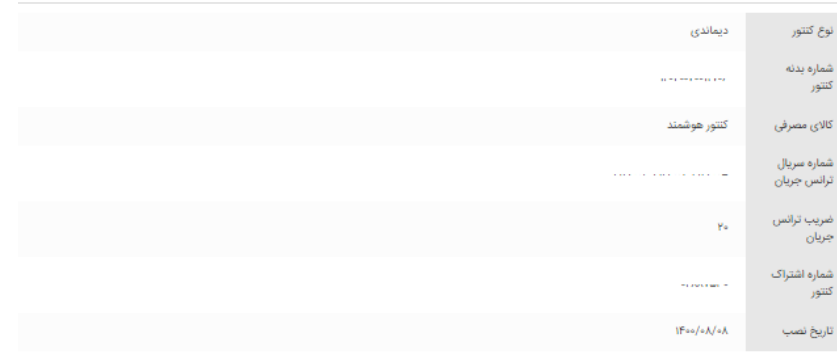

## $(1)$

صدور پروانه بهره برداری

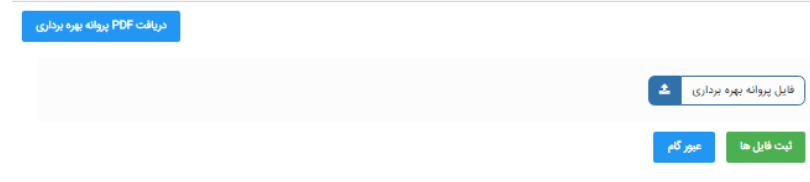

#### **نمونه قبض صادره برای نیروگاه های انشعابی 100 کیلوواتی احداث شده در سال 1399 در یک دوره دوماهه**

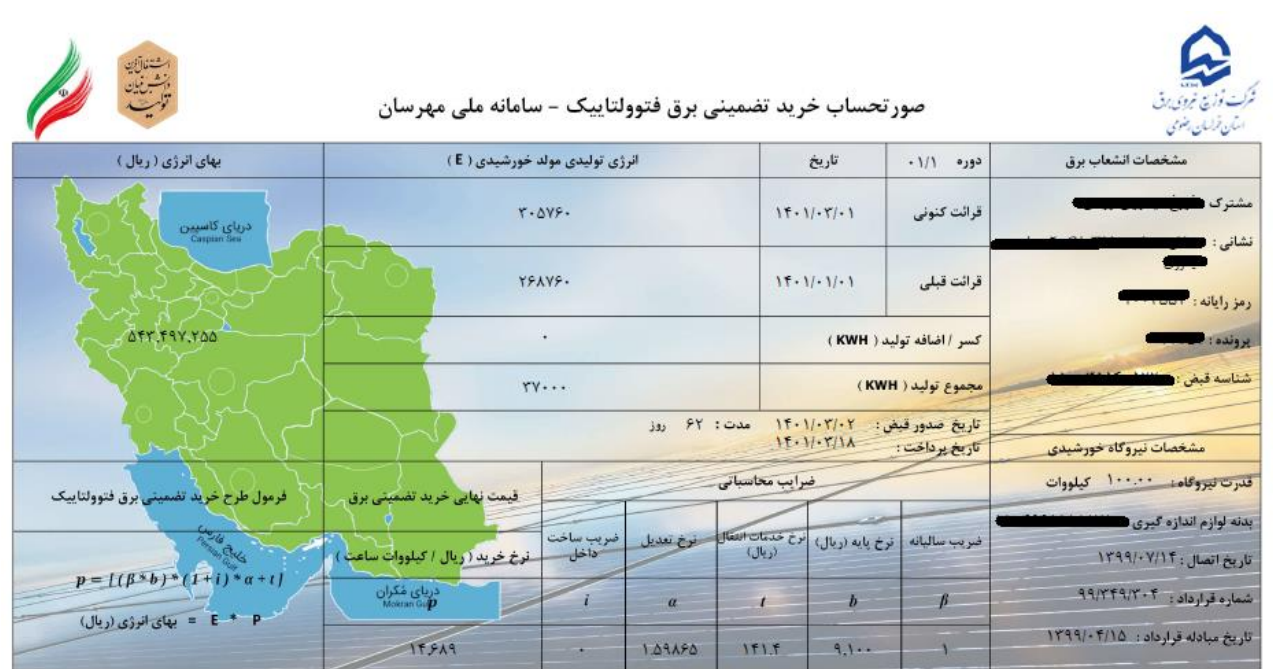

**الزم به ذکر است مطالبات نیروگاه ها ی انشعابی در سالهای گذشته در اولویت پرداخت توسط وزارت نیرو بوده و با توجه به پرداخت به موقع صورت حسابها، ساتبا هیچ گونه بدهی معوقی به نیروگاه های انشعابی احداث شده در سالهای گذشته ندارد.**